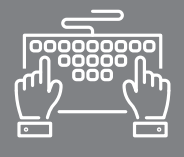

## MAÎTRISER LES OUTILS INFORMATIQUES

FORMATION COURTE - BUREAUTIQUE

## LES PRÉSENTATIONS AVEC POWERPOINT

#### **OBJECTIFS**

- -Construire avec méthode une présentation PowerPoint intégrant du texte et des illustrations
- -Déterminer une ligne graphique pour harmoniser la mise en page des diapositives
- -Appliquer des effets d'animation au diaporama

PowerPoint est l'outil incontournable pour illustrer et animer vos présentations orales. Cette formation vous permettra d'acquérir les bases pour utiliser avec efficacité et rapidité les fonctionnalités essentielles du logiciel.

La plus-value de cette formation est la certification PCIE (optionnelle), standard international d'évaluation des compétences de base en informatique, qui vous permettra de valoriser votre CV et votre parcours professionnel.

Savoir utiliser l'environnement Windows

#### PUBLIC

Chef d'entreprise artisanale Conjoint collaborateur Salarié Toute personne souhaitant créer des diaporamas pour ses présentations orales

#### DURÉE

2 jours : 14 heures

#### INTERVENANT

Formateur Consultant expert en Bureautique et Informatique, ayant une grande connaissance du milieu de l'artisanat

### PRÉREQUIS NOTES ET LIEUX

CMA Schiltigheim : nous consulter CMA Mulhouse : nous consulter

### TARIF

490 € \* pour les chefs d'entreprise (\*prise en charge par le Conseil de la Formation de la CRMA Grand Est sous réserve de budget disponible) 322 € \* pour les salariés (\*prise en charge totale ou partielle par les OPCO) Supplément examen optionnel PCIE : 95 € Se renseigner auprès de nos conseillères en formation

#### CONTACTS

Conseillères en formation :

- $→$  **BAS-RHIN** Angélique DIEUAIDE 03 88 19 79 18 infofc67@cm-alsace.fr
- $\rightarrow$  **HAUT-RHIN** Agnès LUSTENBERGER 03 89 20 84 55 infofc68@cm-alsace.fr

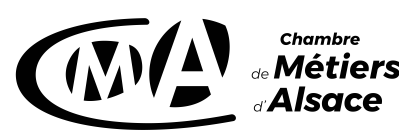

# LES PRÉSENTATIONS AVEC POWERPOINT

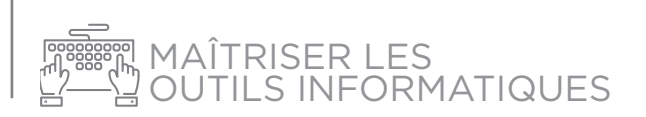

## PROGRAMME

#### **JOUR 1**

- 1. L'environnement du logiciel :
	- le ruban
	- les outils
	- la barre des tâches
- 2. Création et modification de diapositive :
	- ajouter une diapositive à la présentation
	- mise en forme et mise en page des zones de textes
	- arrière-plan et thèmes, variantes, personnalisation d'arrière-plan
- 3. Personnalisation du contenu :
	- outil SmartArt
	- insertion d'images en ligne ou images stockées sur l'ordinateur
	- outil WordArt
	- insertion de graphiques et tableau
	- insertion son et vidéo
	- les liens hypertextes

#### JOUR 2

- 4. Les transitions :
	- les options d'effets
	- paramétrage et minutage
- 5. Les animations :
	- styles d'animations : entrée, sortie, emphase
	- personnalisation et minutage
- 6. Configuration du diaporama :
	- les masques
	- en-tête et pied de page
	- insertion de commentaire
	- mode présentateur
	- transformer son diaporama en visionneuse, vidéo et pdf

## MÉTHODES PÉDAGOGIQUES

#### Formation en présentiel

Concret et boîte à outils sont les maîtres mots

Alternance d'apports théoriques et d'exercices pratiques en lien avec l'environnement professionnel des participants Conditions d'apprentissage privilégiées : une personne par poste informatique Remise d'un livret récapitulant toutes les notions abordées pendant la formation

## ÉVALUATION

Cette formation peut être sanctionnée par la certification PCIE (Passeport de Compétences Informatique Européen), qui certifie un niveau de compétence informatique. L'examen est réussi à partir de 75% de bonnes réponses au test

Remise d'une attestation de passage d'examen Remise d'une attestation individuelle de formation

Questionnaire de satisfaction en fin de stage

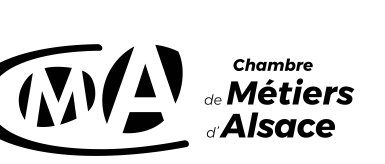

## **www.cm-alsace.fr**